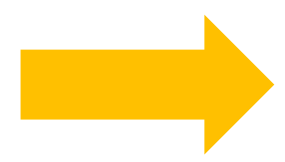

Link para acesso ao cadastro em atividades: https://doity.com.br/fortecprofnit2023#inscricao

Role até a opção abaixo: clique aqui

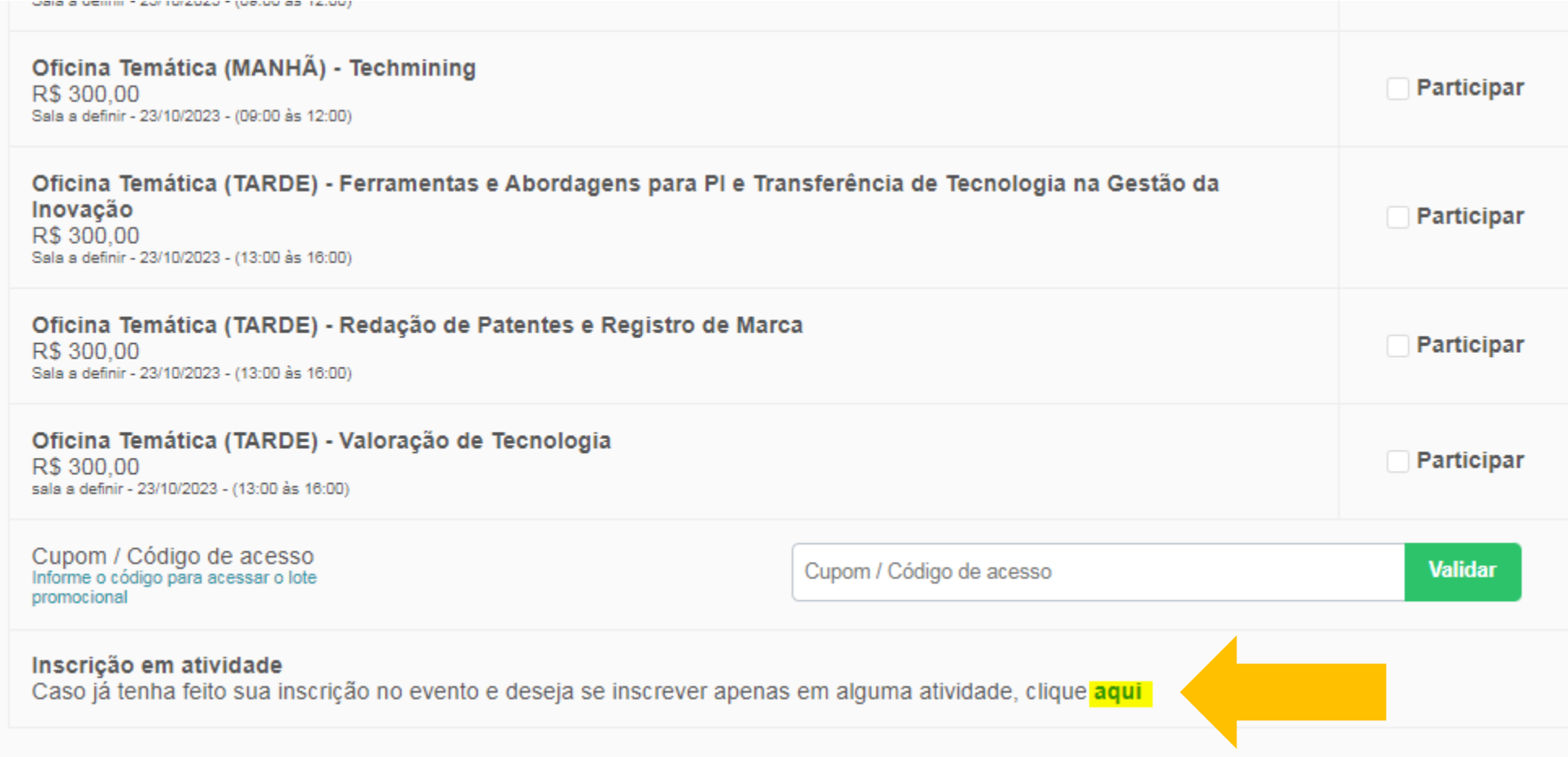

## Insira o seu numero de inscrição e clique em buscar

\* O número de inscrição é foi enviado para o email de cadastro no momento da inscrição no evento.

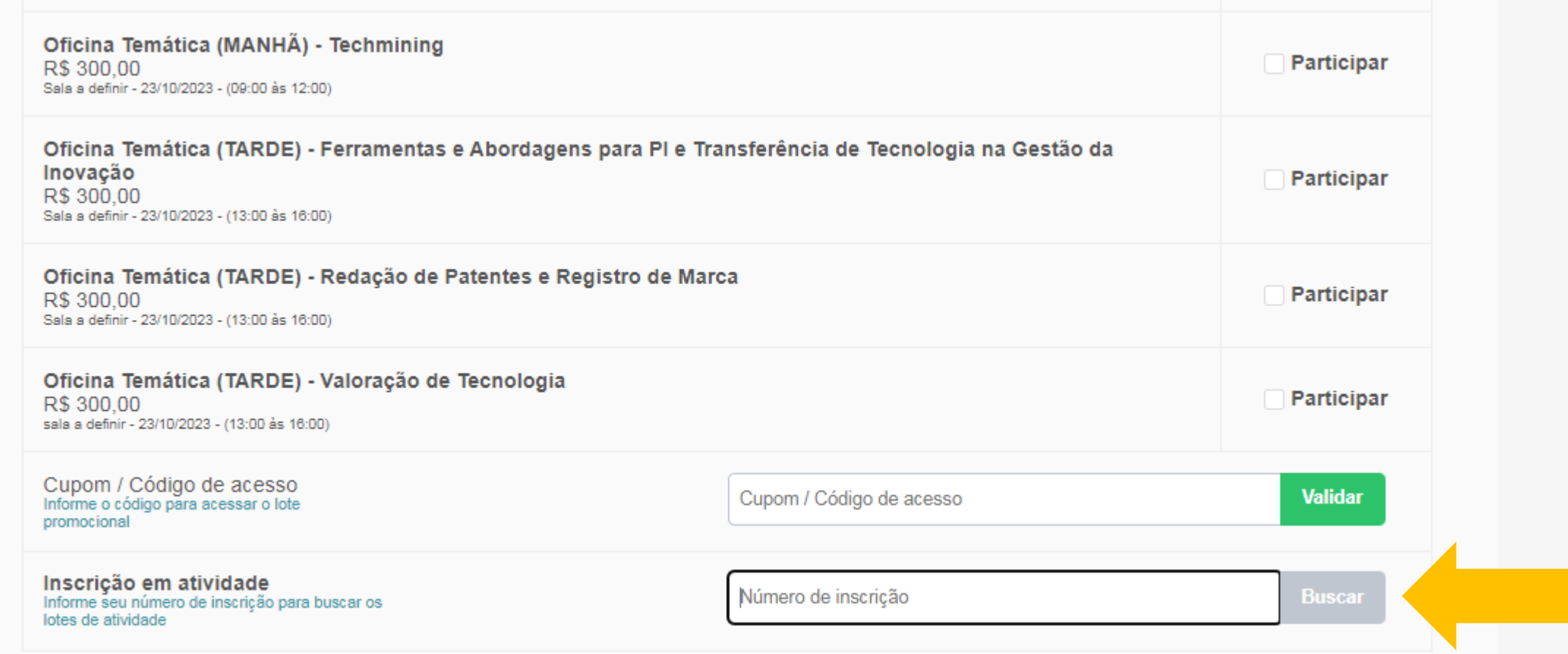

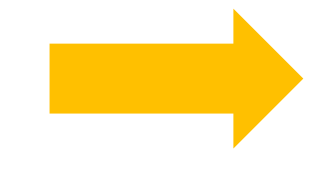

## Escolha as visitas de sua preferencia e clique em continuar

## \* Todas as visitas são gratuitas e com vagas limitadas.

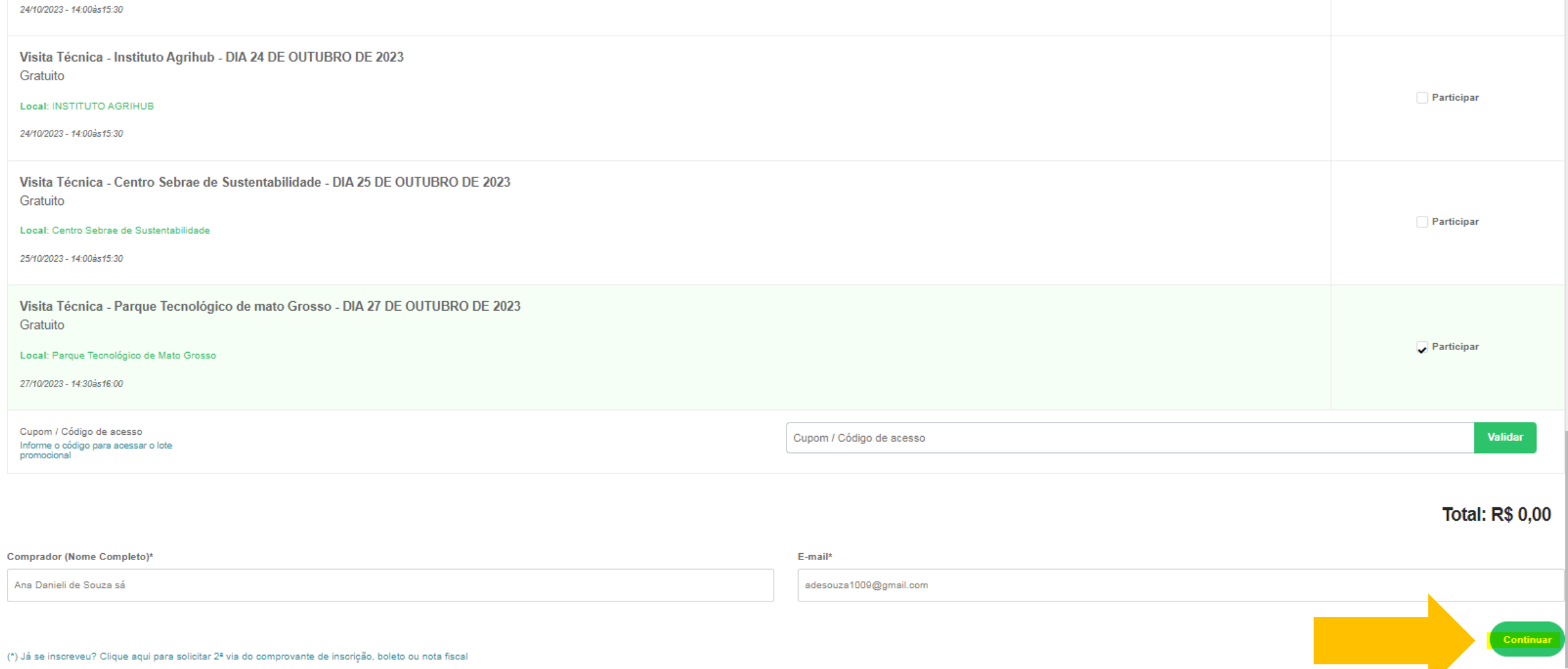

Leia o termo e clique em continuar, que a sua inscrição será confirmada na próxima telaXVII Encontro Nacional FORTEC, VII Congresso Internacional Profnit e XIII ProspeCT&I Inscreva-se <sup>2</sup> 23 de outubro de 2023, 09h00 até 27 de outubro de 2023, <br>
9 Centro de Eventos do Pantanal - Cuiabá, 20h00 **MT** 1 Escolha 3 Confirme 2 Pague **Atividades escolhidas** Atividade Valor Visita Técnica - Parque Tecnológico de mato Grosso - DIA 27 DE OUTUBRO DE 2023 Grátis Eu li e aceito os Termos e Condições deste Contrato e compreendi a Política de Privacidade Desejo receber notificações de eventos similares << Voltar **Continuar**